# Modern desig of internet applications - opis przedmiotu

# Informacje ogólne

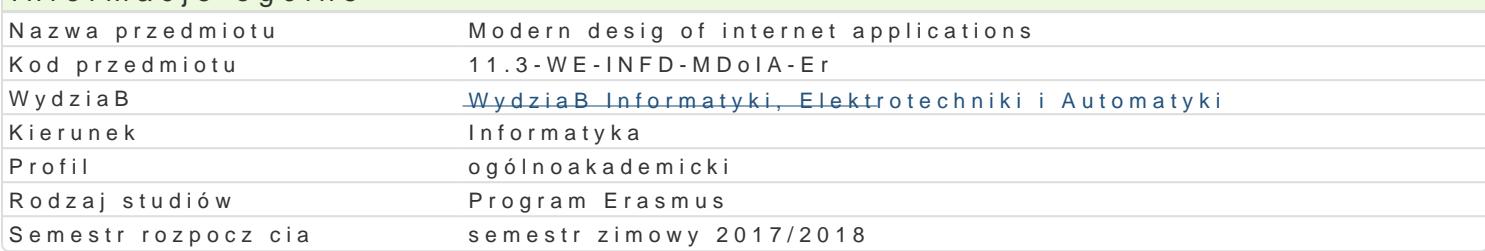

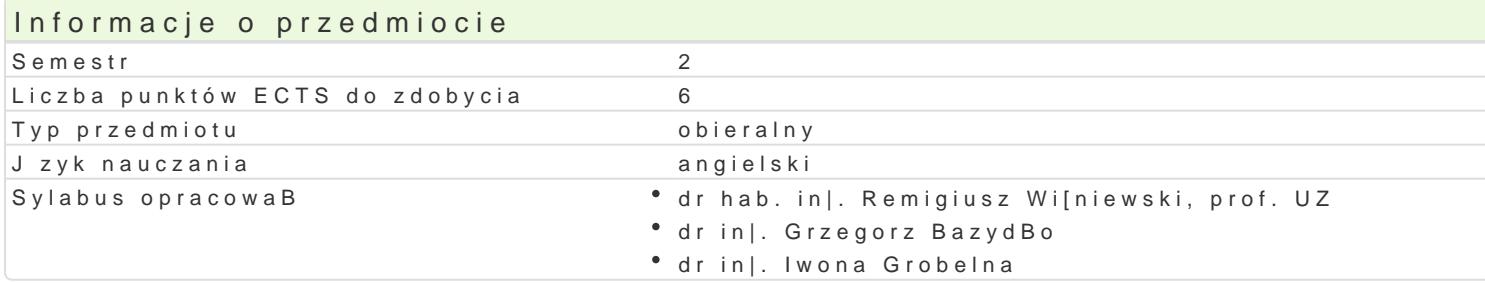

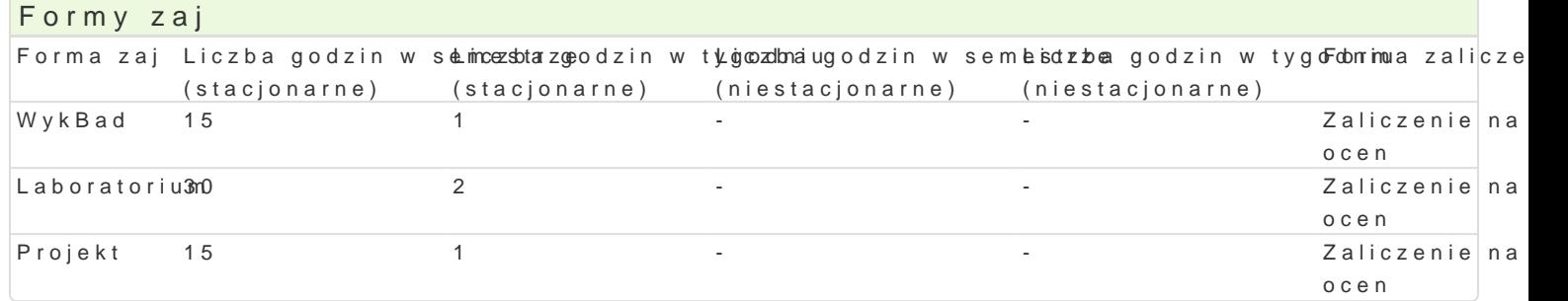

#### Cel przedmiotu

- \* Familiarize students with the designing of Internet applications using MVC pattern, modern scri
- Familiarize students with practical aspects of scripting languages for solving complex problems.

# Wymagania wst pne

#### Zakres tematyczny

Design of interactive Internet servid eTsM, ML shiThMLH Kaumpd languages (anas is a servicture and hierarchy of a se interactivity, usability), block elements, embedded hyperlinks, tables, forms.

Validatikoh ThMcolfn@dSGode. Web design. Design of IntMeVnpGeattaeprpli(oMadidcent sVuisswegeSontroller). Usage of script la Usage of PHP for server applications, da $\mathbb{G}E$  and  $\mathbb{G}E$  and  $\mathbb{G}E$  and  $\mathbb{G}E$  and  $\mathbb{G}E$  and  $\mathbb{G}E$  and  $\mathbb{G}E$  and  $\mathbb{G}E$  and  $\mathbb{G}E$  and  $\mathbb{G}E$  and  $\mathbb{G}E$  and  $\mathbb{G}E$  and  $\mathbb{G}E$  and

Security of Internet applications basPeHo)P.oThhsecaidpost languaged geosor(one of Ang Constant methods of the content of content of co (Cross-Site SC-Hinjeiontojo, on.,

Python: usage console applications and Internet services, complex structures, data and files, scrip applicati *B*ythom **bedded** systems (e.g. for Raspberry Pi), access to databases.

Development of services and Internet app3D jyomaftpi Zongymsd Esamp B jyanamoning works, e.g.

#### Metody ksztaBcenia

Lecture, laboratory exercises, project.

Efekty uczenia si i metody weryfikacji osigania efektów uczenia si Opis efektu efektów Symbole Metody weryfikacji Forma zaj

Knows future trends for that discipline and understand the nee eccls kfoontus lang a zaj cia c MVykBad modern techniques, methods and tools supporting design & blook wind mat applications.

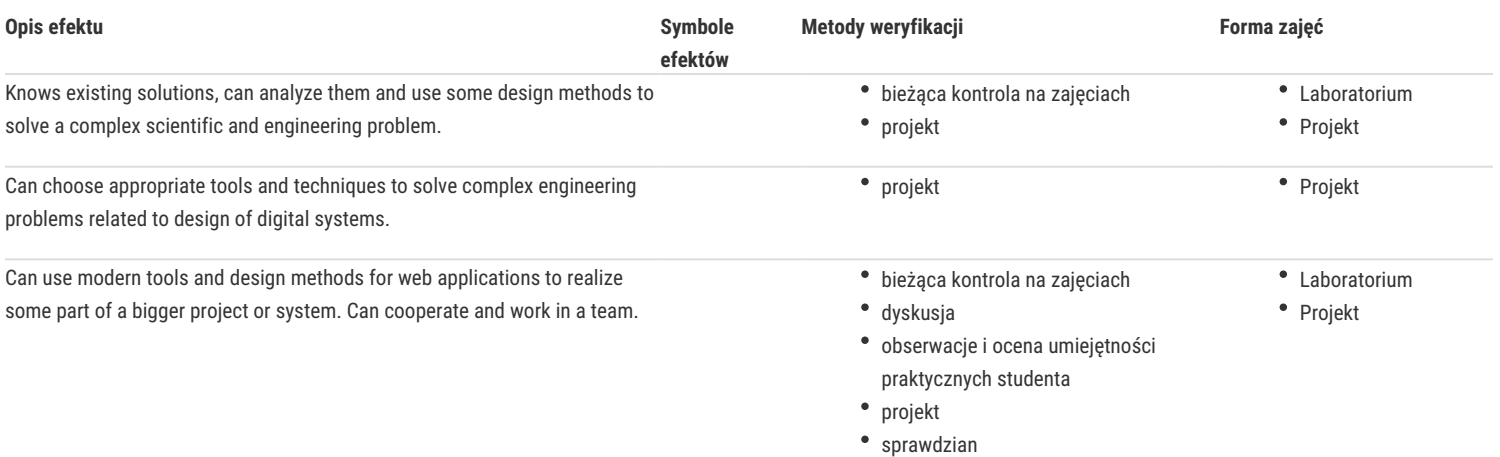

# Warunki zaliczenia

**Lecture** – the passing condition is to obtain a positive mark from the final test.

**Laboratory** – the passing condition is to obtain positive marks from all laboratory exercises to be planned during the semester.

**Project** – the passing condition is to obtain a positive mark from all projects conducted during the semester.

**Final mark components**: lecture 30% + laboratory 40% + project 30%.

# Literatura podstawowa

- 1. M. Lutz, Python. Wprowadzenie. Wydanie III, Helion, Gliwice, 2009.
- 2. J. Forcier, P. Bissex, W. Chun, Python i Django. Programowanie aplikacji webowych, Helion, Gliwice, 2009.
- 3. E. Freeman, E. Freeman, Head First HTML with CSS & XHTML. Edycja polska (Rusz głową!), Helion, Gliwice, 2007.
- 4. E. Watrall, J. Siarto, Head First Web Design. Edycja polska, Helion, Gliwice, 2010.

#### Literatura uzupełniająca

- 1. W. Gajda, Symfony 2 od podstaw, Helion, Gliwice, 2012.
- 2. G. Halfacree, E. Upton, Raspberry Pi. Przewodnik użytkownika, Helion, Gliwice, 2013.
- 3. T. Skaraczyński, A. Zoła, PHP5. Programowanie z wykorzystaniem Symfony, CakePHP, Zend Framework, Helion, Gliwice, 2009.
- 4. W. Gajda, Zend Framework od podstaw. Wykorzystaj gotowe rozwiązania PHP do tworzenia zaawansowanych aplikacji internetowych, Helion, Gliwice, 2011.
- 5. E. T. Freeman, E. Robson, HTML5. Rusz głową!, Helion, Gliwice, 2012.
- 6. L. Welling, L. Thomson, PHP i MySQL. Tworzenie stron WWW. Vademecum profesjonalisty. Wydanie trzecie, Helion, Gliwice, 2005.
- 7. C. Pitt, Wzorzec MVC w PHP dla profesjonalistów, Helion, Gliwice, 2013.

## Uwagi

Zmodyfikowane przez dr hab. inż. Remigiusz Wiśniewski, prof. UZ (ostatnia modyfikacja: 14-05-2017 02:12)

Wygenerowano automatycznie z systemu SylabUZ